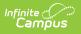

# KIDS KCAN Extract (Kansas) [.2231 -2331]

Last Modified on 08/24/2023 10:27 am CDT

You are viewing a previous version of this article. See KIDS KCAN Extract (Kansas) for the most current information.

Report Logic | Report Editor | Generate the Report | Report Layout

Classic View: KS State Reporting > KIDS KCAN

#### Search Terms: KCAN

The Kansas CAN (KCAN) extract focuses on providing links among the courses students take during the school year, including the educator teaching the course and the outcome in the course. KCAN Records should be submitted as soon as possible after a grade is determined. KCAN Records must be submitted in a batch by themselves (they cannot be included with other KIDS Data Collection reports).

| Ш                                                                                                    | Infinite<br>Campus                                        |                                                                                                    | <b>Q</b> Search for a tool or student                                                                                                    |   |  |  |  |
|----------------------------------------------------------------------------------------------------|-----------------------------------------------------------|----------------------------------------------------------------------------------------------------|----------------------------------------------------------------------------------------------------|---|--|--|--|
|                                                                                                    | KIDS KCAN ☆<br>Reporting > KS State Reporting > KIDS KCAN |                                                                                                    |                                                                                                    |   |  |  |  |
| KS KCAN                                                                                                    | Extract                                                   |                                                                                                    |                                                                                                    |   |  |  |  |
| This extract replaces the STCO collection extract. The STCO collection extract is being discontinued after the 2016-2017 academic year.<br>The Kansus CAN (KCAN) data collection focuses on providing links among the courses students take during the school year, including the educator teaching the course and the outcome in the course. KCAN Records should be submitted as soon as possible after a grade is determined. KCAN Records must be submitted in a batch by themselves-they cannot be mixed in a KIDS batch with other record types.<br>Select the calendars that this report should run for, as well as the effective date. The Effective date will be set to the current date by default. Choose the State Format to get the file in the state defined file format, otherwise choose one of the testing/debugging formats. |                                                           |                                                                                                    |                                                                                                    |   |  |  |  |
| Effec<br>Stude<br>Cours<br>Forma<br>Recon<br>Maxin                                                                                                    | rd Type<br>num Students Per File<br>h only)               | 08/11/2020<br>State Format(Tab Delimited)<br>Certificates and Course Outcomes<br>200<br>tract Submit to Batch | Select Calendars<br>Which calendar(s) would you like to include in the<br>report?<br>active year<br>list by school<br>list by year<br>Calendars marked as exclude are not listed.<br>Excluded calendars will not be reported.<br>Schuded calendars will not be reported.<br>2019-2020 Abbott Elementary<br>2019-2020 Abbott Elementary<br>2019-2020 Dupont Middle<br>2019-2020 Dupont Middle<br>2019-2020 Franklin High | - |  |  |  |
| KIDS KCAN Extract                                                                                                    |                                                           |                                                                                                    |                                                                                                    |   |  |  |  |
| ΝΙΟΟ ΝΟΑΝ ΕΧΠΑΓΙ                                                                                                    |                                                           |                                                                                                    |                                                                                                    |   |  |  |  |

# **Report Logic**

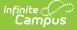

Each term in which a grading task is scheduled, and each grading task or standard marked as State Reported for each student who has been enrolled in the course during the calendar(s) selected on the extract editor produces a record. One-time grading tasks or standards report once per student.

Only passing grades are reported.

Students and courses marked State Exclude do not report.

If an Ad hoc Filter is chosen in the report editor, only students or courses identified by that filter report.

Multiple files should be generated to include all records if an inadequate Maximum Records Per File number is chosen.

Courses do not report when they are marked as Course Exclude. Students do not report when their enrollment is marked as State Exclude, their grade level is marked as State Exclude or they are enrolled in a calendar marked as State Exclude.

CTE Certificates report only when the Date Earned on the certificate falls within the dates of the reporting calendar (school year start date to school year end date for the selected calendar).

#### Migrant Students, Virtual Education Students, and Career Tech Students

- Migrant students are included when the Migrant Indicator on Program Participation > Migrant tool is set to 1: Currently a Migrant Student as of the entered effective date of the report.
- Virtual education students are included when the Virtual Ed Student on the enrollment has a value selected.
- Career Tech students are included on the report when they are scheduled into courses with a specific College/Career Type setting (marked on the Course Custom Data Elements editor). F, C, L and X are the only course codes that report. All CTE courses for students report whether or not they received a passing grade. Only a posted grade is necessary.

#### **Course Status**

The course status field reports the students progress in the selected calendar. This is a calculated value, based on the student's letter grade in the course.

The following table lists the business logic for the reported values.

| Reported | Reports When |
|----------|--------------|
| Value    |              |

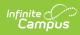

| Reported<br>Value | Reports When                                                                                                    |
|-------------------|----------------------------------------------------------------------------------------------------|
| 00                | The student does not have a grade for a grading task or standard being<br>reported, and the student has not dropped the course or left the school, and the<br>effective date of the report is prior to the end of the course.                                                           |
|                   | The student must be marked as a migrant student in order to report this value.                                                                                                    |
| 01                | <ul> <li>The student has a letter grade for a grading task or standard being reported, and</li> <li>The letter grade is marked as passing as of the effective date selected in the extract editor.</li> </ul>                                                                           |
|                   | The logic looks at the score group/rubric used in the grading task or standard to determine if the grade is a passing score.                                                                                                    |
| 02                | <ul> <li>The student has a letter grade in a grading task or standard being reported, and</li> <li>The letter grade is NOT marked as passing as of the effective date selected in the extract editor.</li> </ul>                                                                        |
|                   | The logic looks at the score group/rubric used in the grading task or standard to determine if the grade is a passing score.                                                                                                    |
| 04                | <ul> <li>The student does NOT have a letter grade for the grading task/standard being reported, and</li> <li>The student has dropped the course before the end date of the course, but has attended class at any time during the period of the course for any length of time</li> </ul> |
|                   | The student must be marked as Migrant in order to report this value. Reporting<br>this value triggers the Instructional Minutes Completed field to populate with<br>the number of instructional minutes the student has completed.                                                      |
| 44                | <ul> <li>The student does not have a final grade posted and the student is marked as Migrant, and</li> <li>The section of record has ended prior to the effective date entered on the extract editor</li> <li>The student has attendance recorded for the section record.</li> </ul>    |
| 80                | <ul> <li>The student does not have a final grade posted, and</li> <li>The student is marked as Migrant through the summer or a new Migrant<br/>Indicator is created for the summer session (June 1 through September 3)</li> </ul>                                                      |
| 90                | <ul><li>The student has a Certification for a Course Section</li><li>The local course ID and KCC Identifier field is Certificate.</li></ul>                                                                                                    |
| 99                | Reports when the record was submitted in error. This is a manual code for use directly in KDSE/KIDS.                                                                                                    |

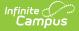

# **Report Editor**

| Field                                              | Description                                                                                                    |
|----------------------------------------------------|----------------------------------------------------------------------------------------------------|
| Effective Date                                     | The date on which data is extracted. The Effective Date is set to the current date by default. Dates are entered in <i>mmddyy</i> format or by clicking the calendar icon and selecting a date.                                                                                                    |
| Student Ad Hoc<br>Filter                           | If desired, an Ad hoc filter using the Student data type may be<br>selected to further narrow the results. Only students included in this<br>filter are included in the report.                                                                                                    |
| Course Ad Hoc<br>Filter                            | If desired, an Ad hoc filter using the Course/Section data type may be selected to further narrow the results.                                                                                                    |
| Format                                             | The format in which the extract is generated. Use State Format(Tab Delimited) when submitting to the state; otherwise, use HTML, CSV or XML to review data prior to submission.                                                                                                    |
| Record Type                                        | <ul> <li>Indicates the type of record being generated:</li> <li>Certificates and Course Outcomes - this is the default selection. When chosen, all records report.</li> <li>Certificates Only - reports only records where the KCC Identifier Field is Certificate. This also requires the CTE Certification field to report a value.</li> <li>Course Outcomes Only - reports only records where the KCC Identifier field is NOT Certificate.</li> </ul> |
| Maximum Records<br>Per File<br>(state format only) | The maximum number of records that may be extracted if the report is being generated in State Format (Tab Delimited). This field defaults to 20000.                                                                                                    |
| Select Calendars                                   | The calendars from which data is extracted. At least one calendar must be selected in order to produce an extract.                                                                                                    |

## **Generate the Report**

- 1. Enter an **Effective Date**.
- 2. Select a Student Ad Hoc Filter if needed.
- 3. Select a **Course Ad Hoc Filter** if needed.
- 4. Select the appropriate **Format**.
- 5. Select the desired **Record Type**.
- 6. Enter a Maximum Records Per File.
- 7. Select the **calendars** to include in the extract.
- 8. Click Generate Extract. The extract will appear in the selected format.

| TH         | pe ExtractDate ExtractTime Trans<br>06/13/2022 10:19:01 165513 |                        | ter=0X09              |                        |                       |               |                    |       |
|------------|----------------------------------------------------------------|------------------------|-----------------------|------------------------|-----------------------|---------------|--------------------|-------|
|            | 100,13,2022 110,13,01 110,531                                  |                        |                       |                        |                       |               |                    |       |
| Records:45 | 5                                                              |                        |                       |                        |                       |               |                    |       |
| RecordTy   | pe StudentAYP_QPASchoolIdentifie                               | r StudentLegalLastName | StudentLegalFirstName | StudentLegalMiddleName | StudentGenerationCode | StudentGender | StudentDateOfBirth | Stude |
| KCAN       | 5136                                                           | STUDENT                | MARIA                 | М                      |                       | 0             | 03/04/2002         | 16    |
| KCAN       | 5136                                                           | STUDENT                | MARIA                 | М                      |                       | 0             | 03/04/2002         | 16    |
| KCAN       | 5136                                                           | STUDENT                | MARIA                 | М                      |                       | 0             | 03/04/2002         | 16    |
| KCAN       | 5136                                                           | STUDENT                | MARIA                 | М                      |                       | 0             | 03/04/2002         | 16    |
| KCAN       | 5136                                                           | STUDENT                | MARIA                 | М                      |                       | 0             | 03/04/2002         | 16    |
| KCAN       | 5136                                                           | STUDENT                | MARIA                 | М                      |                       | 0             | 03/04/2002         | 16    |
| KCAN       | 5136                                                           | STUDENT                | MARIA                 | М                      |                       | 0             | 03/04/2002         | 16    |
| KCAN       | 5136                                                           | STUDENT                | MARIA                 | М                      |                       | 0             | 03/04/2002         | 16    |
| KCAN       | 5136                                                           | STUDENT                | MARIA                 | М                      |                       | 0             | 03/04/2002         | 16    |
| KCAN       | 5136                                                           | STUDENT                | MARIA                 | М                      |                       | 0             | 03/04/2002         | 16    |
| KCAN       | 5136                                                           | STUDENT                | MARIA                 | М                      |                       | 0             | 03/04/2002         | 16    |

KIDS KCAN Extract - HTML Format

# **Report Layout**

Report Header | Report Body | Report Footer | KCC Identifier Creation

#### **Report Header**

| Element             | Description                                                          |
|---------------------|----------------------------------------------------------------------|
| Record Type         | 2 bytes, must contain the characters TH.                             |
| Extract Date        | 10 bytes, date the export file was created; MM/DD/YY format          |
| Extract Time        | 8 bytes, time export file was created; HH:MM:SS format               |
| Transmission ID     | 10 bytes, must match the Transmission ID field in the Footer Record. |
| Version             | 10 bytes, always 18.0                                                |
| Delimiter Character | 25 bytes, 0X09 for tab; 0X2C for CSV                                 |

### **Report Body**

| Element     | Description                                           | Location               |
|-------------|-------------------------------------------------------|------------------------|
| Record Type | Indicates the collection to which the record belongs. | Not Dynamically Stored |
|             | Reports as KCAN.                                      |                        |
|             | Alphanumeric, 4 characters                            |                        |

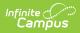

| Element                              | Description                                                                                                    | Location                                                                                                    |
|--------------------------------------|----------------------------------------------------------------------------------------------------|----------------------------------------------------------------------------------------------------|
| Student AYP/QPA<br>School Identifier | <ul> <li>Reports the school number for the calendar being reported where the student is assigned for accountability purposes.</li> <li>The AYPSchool is the school number of the student's enrollment.</li> <li><b>Override</b> <ul> <li>There is an override in Student Information &gt; General &gt; Enrollments &gt; State Reporting Fields &gt; AYP School Override 1. If an override is selected, this information reports.</li> <li>Override 2 is ignored</li> </ul> </li> <li><b>Reporting logic</b> <ul> <li>The State School Number, unless the AYP School Override 1</li> <li>I field on the enrollment record is populated, then that value reports.</li> </ul> </li> <li>If the AYP School Override 1 <ul> <li>field is not populated, then the School AYP Number reports .</li> </ul> </li> <li>If the School AYP Number is not populated, the school number reports.</li> </ul> | System Administration > Resources ><br>School > School Detail > State School<br>Number<br>School.number<br>Student Information > General ><br>Enrollments > State Reporting Fields ><br>AYP School Override 1<br>Enrollment.schoolAYP1 |
| Student Legal<br>Last Name           | Reports the last name of the<br>student.<br>If the Legal Last Name field is<br>populated, information reports<br>from that field.<br><i>Alphanumeric, 60 characters</i>                                                                                                    | Census > People > Demographics ><br>Person Information > Last Name<br>Identity.lastName<br>Census > People > Identities ><br>Identity Information > Protected<br>Identity Information > Legal Last Name<br>Identity.legalLastName      |

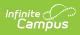

| Element                      | Description                                                                              | Location                                                                                                    |
|------------------------------|------------------------------------------------------------------------------------------|----------------------------------------------------------------------------------------------------|
| Student Legal<br>First Name  | Reports the first name of the student.                                                   | Census > People > Demographics ><br>Person Information > First Name                                              |
|                              | If the Legal First Name field is populated, information reports                          | Identity.firstName                                                                                               |
|                              | from that field.<br><i>Alphanumeric, 60 characters</i>                                   | Census > People > Identities ><br>Identity Information > Protected<br>Identity Information > Legal First<br>Name |
|                              |                                                                                          | Identity.legalfirstName                                                                                          |
| Student Legal<br>Middle Name | Identifies the student's legal middle name.                                              | Census > People > Demographics ><br>Person Information > Middle Name                                             |
|                              | Alphanumeric, 60 characters                                                              | Identity.middleName                                                                                              |
| Student<br>Generation Code   | Identifies the student as having<br>a suffix (e.g., Jr., III) assigned<br>to their name. | Census > People > Demographics ><br>Person Information > Suffix                                                  |
|                              | Alphanumeric, 10 characters                                                              | Identity.suffix                                                                                                  |
| Student Gender               | Indicates whether the student is male of female.                                         | Census > People > Demographics ><br>Person Information > Gender                                                  |
|                              | If the Legal Gender field is populated, information reports                              | Identity.gender                                                                                                  |
|                              | from that field.<br><b>1</b> : Male<br><b>0</b> : Female                                 | Census > People > Identities ><br>Identity Information > Protected<br>Identity Information > Legal Gender        |
|                              | Numeric, 1 digit                                                                         | Identity.legalGender                                                                                             |
| Student Date of<br>Birth     | Identifies the date on which the student was born.                                       | Census > People > Demographics ><br>Person Information > Birth Date                                              |
|                              | <i>Date Field, 10 characters<br/>(MM/DD/YYYY)</i>                                        | Identity.birthDate                                                                                               |

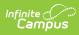

| Element                        | Description                                                                                                    | Location                                                                                                    |
|--------------------------------|----------------------------------------------------------------------------------------------------|----------------------------------------------------------------------------------------------------|
| Student Current<br>Grade Level | Identifies the grade in which<br>the student is enrolled. If the<br>student has multiple<br>enrollment records in the same<br>school and the same calendar<br>year, and one or more of those<br>records is ended while another<br>record is active, the current<br>grade level reports from the<br>active enrollment record.<br><i>Alphanumeric, 2 characters</i> | Student Information > General ><br>Enrollments > Grade Level<br>Enrollment.grade                                                           |
| Student Local ID               | Identifies the unique code<br>assigned to the student by the<br>school.<br><i>Alphanumeric, 20 characters</i>                                                                                                    | Census > Person > Demographics ><br>Person Information > Student Number<br>Student.number                                                  |
| Student Hispanic<br>Ethnicity  | Indicates whether the students<br>ethnicity is Hispanic/Latino.<br><i>Alphanumeric, 1 characters</i><br><i>(Y/N)</i>                                                                                                    | Census > People > Demographics ><br>Person Information > Race Ethnicity ><br>Is the individual Hispanic/Latino<br>Identity. hispanicLatino |
| State Student<br>Identifier    | Identifies the unique number<br>given to the student by the<br>KIDS Assignment System.<br><i>Numeric, 10 digits</i>                                                                                                    | Census > People > Demographics ><br>Person Identifiers > State ID<br>Person.stateID                                                        |
| School Year                    | Identifies the ending year of<br>the current school year. For<br>example 2021-2022 reports<br>2022.<br><i>Numeric, 4 digits</i>                                                                                                    | System Administration > Calendar ><br>Calendar > Calendar > End Date<br>Calendar.endYear                                                   |

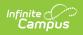

| Element                          | Description                                                                                                    | Location                                                                                                |
|----------------------------------|----------------------------------------------------------------------------------------------------|----------------------------------------------------------------------------------------------------|
| Student<br>Comprehensive<br>Race | Identifies the student's federal<br>race/ethnicity. Options are as<br>follows:<br>• 10000: White<br>• 01000: Native<br>Hawaiian/Pacific Islander<br>• 00100: Black<br>• 00010: Asian<br>• 00001: American<br>Indian/Alaskan Native<br>Numeric, 5 digits | Census > People > Demographics ><br>Person Information > Race/Ethnicity ><br>Race<br>RaceEthnicity.code |

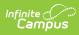

| Element                      | Description                                                                                                    | Location                                                                                                    |
|------------------------------|----------------------------------------------------------------------------------------------------|----------------------------------------------------------------------------------------------------|
| Virtual Education<br>Student | Indicates whether a student is<br>participating in a virtual<br>education school or program<br>that is approved for State<br>funding. This only reports if the<br>submitter is the school or<br>district providing the virtual<br>education services or<br>contracting with an approved<br>program to provide the virtual<br>education services via a<br>service center.<br>Students in grades 00-04<br>report a value of zero (0). In<br>order to report a value that is<br>not zero (0), the Current Grade<br>Level must be 05-18.<br>Reports the assigned value<br>identifying the student as a<br>virtual education student:<br>• 0: Student is not a Virtual<br>Education Student and<br>has not been during the<br>current school year<br>• 1: Student is currently a<br>Virtual Education Student<br>• 2: Student is not currently<br>a Virtual Education<br>Student, but has been at<br>some point during the<br>current school year.<br><i>Numeric, 1 digit</i> | Student Information > General ><br>Enrollments > State Reporting Fields ><br>Virtual Ed Student<br>Enrollment.virtualEd |

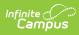

| Element         | Description                                                                                                    | Location                                                                                                |
|-----------------|----------------------------------------------------------------------------------------------------|----------------------------------------------------------------------------------------------------|
| Migrant Student | <ul> <li>Indicates the student meets<br/>the requirements of being<br/>considered a migrant. See the<br/>Report Logic section for more<br/>information.</li> <li>A value of 1 reports when: <ul> <li>A Migrant record exists for<br/>a student where the<br/>Start/End Date of that<br/>record falls within the<br/>current school year's<br/>enrollment AND within the<br/>Effective Date of the<br/>extract.</li> <li>A Migrant record exists<br/>where the End Date is<br/>blank and the Start Date<br/>is before the current<br/>school year's enrollment<br/>OR before the Effective<br/>Date of the Extract.</li> <li>A Migrant record exists<br/>where the Start Date is<br/>before the Effective<br/>Date of the Extract.</li> <li>A Migrant record exists<br/>where the Start Date is<br/>before the Effective Date<br/>of the Extract, but the End<br/>Date is AFTER the<br/>Effective Date of the<br/>extract.</li> <li>Otherwise, a value of 0<br/>reports.</li> </ul> </li> </ul> | Student Information > Program<br>Participation > Migrant Indicator<br>Migrant.migrantCOEStatusIndicator |

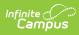

| Element       | Description                                                                                                    | Location                                                                                                    |
|---------------|----------------------------------------------------------------------------------------------------|----------------------------------------------------------------------------------------------------|
| Single Parent | <ul> <li>Indicator of whether the student is a single parent during the school year.</li> <li>Reports a value of 0 when the Single Parent Code is</li> </ul>                                                                 | Student Information > General ><br>Enrollments > State Reporting Fields ><br>Single Parent<br>Enrollment.singleParent |
|               | <ul> <li>No.</li> <li>Reports a value of 1 when the Single Parent Code is Yes.</li> <li>Reports blank when the student is not a CTE student.</li> <li>This field reports when the KCC Identifier field has a last</li> </ul> |                                                                                                    |
|               | character of F, C, L or X.                                                                                                    |                                                                                                    |
|               | Numeric, 1 digit                                                                                                    |                                                                                                    |
| Term          | Reports the term in which the<br>course was taken and a credit<br>was earned, as follows. Only<br>previous terms within the                                                                                                  | System Administration > Calendar ><br>Calendar > Terms<br>TermSchedule.name                                           |
|               | <pre>current school year and current<br/>terms report.</pre>                                                                                                    | Scheduling > Courses > Section ><br>Section Schedule Placement                                                        |
|               | To report as SM, the Summer<br>flag must be marked on the<br>Calendar and the Section<br>Schedule Placement.                                                                                                    |                                                                                                    |
|               | If summer is not marked, and<br>the calendar is set up in<br>quarters:<br>• If section is 1 quarter long                                                                                                    |                                                                                                    |
|               | and scheduled first                                                                                                    |                                                                                                    |

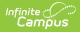

| Element | quarter, reports Q1<br><b>Description</b><br>• If section is 1 quarter long                                                                                                    | Location |
|---------|----------------------------------------------------------------------------------------------------|----------|
|         | <ul> <li>If section is 1 quarter long<br/>and scheduled second<br/>quarter, reports Q2</li> <li>If section is 1 quarter long<br/>and scheduled third<br/>quarter, reports Q3</li> <li>If section is 1 quarter long<br/>and scheduled fourth<br/>quarter, reports Q4</li> <li>If the section is 2 quarters<br/>long and scheduled<br/>quarters 1 and 2, reports<br/>S1</li> <li>If the section is 2 quarters<br/>long and scheduled<br/>quarters 3 and 4, reports<br/>S2</li> </ul> |          |
|         | <ul> <li>If summer is not marked, and<br/>the calendar is set up in<br/>semesters:</li> <li>If scheduled first<br/>semester, reports S1</li> <li>If scheduled second<br/>semester, reports S2</li> </ul>                                                                                                    |          |
|         | <ul> <li>If summer is not marked, and<br/>the calendar is set up in<br/>trimesters:</li> <li>If first 12 week session<br/>(Trimester), reports T1</li> <li>If second 12 week session<br/>(Trimester), reports T2</li> <li>If third 12 week session<br/>(Trimester), reports T3</li> </ul>                                                                                                    |          |
|         | If summer is not marked, and<br>the calendar is set up as one<br>year, reports as YR.                                                                                                    |          |
|         | If the KCC Identifier field is Certificate, reports as YR.                                                                                                    |          |
|         | If there are multiple term<br>schedules, the term to which<br>the course is linked in the<br>Section Schedule Placement<br>reports.                                                                                                    |          |

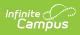

| Element        | <b>bescription</b> ar is not set up for one of these term codes,                                                                                                    | Location        |
|----------------|----------------------------------------------------------------------------------------------------|-----------------|
|                | reports NULL.                                                                                                    |                 |
|                | Alphanumeric, 2 characters                                                                                                    |                 |
| KCC Identifier | <ul> <li>Identifies the number given to each course the district has mapped in the Kansas Course Code Management System.</li> <li>This value reports from the Credits field on the Grading</li> <li>Task assigned to the course.</li> <li>A Concatenated value reports, see KCC Identifier Creation after this report layout.</li> <li>When a one-time grading task marked as state reporting does not have a credit value, attached to it, the credit amount is 0.00.</li> <li>For one-time grading tasks that have a credit value, the credit amount reflects the credit amount listed for the grading task. If the Credit Value is .25, this field reflects the value of .25.</li> <li>If a student has a certificate, a line reports as Certificate if the student is assigned to an Acadmic (CTE) Program Passed is marked.</li> </ul> | Date not stored |
|                | Alphanumeric, 17 characters                                                                                                    |                 |

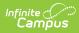

| Element         | Description                                                                                                    | Location                                                            |
|-----------------|----------------------------------------------------------------------------------------------------|---------------------------------------------------------------------|
| Course Section  | Course SectionThis number is made up of the<br>course's Section ID, Grading<br>Task ID and the Term Number<br>for the grade being reported.<br>This is a locally identified value | Scheduling > Courses > Section ><br>Section ID<br>Section.sectionID |
|                 | that helps distinguish multiple<br>local courses that map to the<br>same KCC Identifier.                                                                                          | Grading and Standards > Grading<br>Tasks > Grading Task ID          |
|                 | If a student has a completed<br>certificate (marked as passed),<br>this field reports a value of<br>Certificate.                                                                  |                                                                     |
|                 | If the KCC Identifier field<br>reports a value of Migrant<br>Student, this field reports a<br>value of MigrantStudent.                                                            |                                                                     |
|                 | Alphanumeric, 30 characters                                                                                                    |                                                                     |
| Local Course ID | Identifies the unique number assigned to the course.                                                                                                    | Scheduling > Courses > Course ><br>Number                           |
|                 | If a student has a completed<br>certificate (marked as passed),<br>this field reports a value of<br>Certificate.                                                                  | Course.number                                                       |
|                 | If the KCC Identifier field<br>reports a value of Migrant<br>Services, this field reports a<br>value of MigrantServices.                                                          |                                                                     |
|                 | Alphanumeric, 50 characters                                                                                                    |                                                                     |

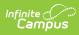

| Element       | Description                                                                                                    | Location                                                                                         |
|---------------|----------------------------------------------------------------------------------------------------|--------------------------------------------------------------------------------------------------|
| Course Status | <ul> <li>Indicates the student's course progress. Progress is determined by the letter grade ONLY that is assigned to the student; percentage values are not used in the calculation.</li> <li>See the Course Status section for detailed logic and reported values.</li> <li>For example:         <ul> <li>If a student's grade is a B and letter grade B is marked as a passing score on the Score</li> <li>Group/Rubric, a value of 01 reports, regardless of the percentage given for that letter grade.</li> <li>If a student's grade is F and letter grade F is not marked as a passing score on the Score</li> <li>O1 reports, regardless of the percentage given for that letter grade.</li> </ul> </li> </ul> | Scheduling > Courses > Course ><br>Section > Grading by Task > Task ><br>Student > Score         |
|               | that letter grade.<br>Numeric, 2 digits                                                                                                    |                                                                                                  |
| Letter Grade  | Numeric, 2 digits<br>Indicates the categorical letter<br>grade level achieved as of the<br>end of the course.<br>This field is required if 1 or 2 is<br>reported for field 20. This does<br>not have to be a letter grade.<br>The student's letter grade is<br>reported from the Grading<br>Task or Standard. The first two<br>characters of the grade are<br>reported.<br><i>Alphanumeric, 2 characters</i>                                                                                                    | Scheduling > Courses > Course ><br>Section > Grading By Task > Task ><br>Student > Percent/Score |

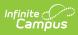

| Element                | Description                                                                                                    | Location                                                                                         |
|------------------------|----------------------------------------------------------------------------------------------------|--------------------------------------------------------------------------------------------------|
| Percent Grade          | <ul> <li>Percent achieved as of the end of the course from 0 to 100%.</li> <li>This field is required if 1 or 2 is reported for field 20.</li> <li>The student's percentage sill be reported from the Grading Task or Standard. The first two characters of the grade are reported, rounded to one decimal.</li> <li>Numeric, 5 digits (XXX.X)</li> </ul> | Scheduling > Courses > Course ><br>Section > Grading By Task > Task ><br>Student > Percent/Score |
| Work-Based<br>Learning | <ul> <li>Indicates whether the student participates in work-based learning.</li> <li>Reports a value of 01 when the Work-Based Learning checkbox is marked on the Course editor.</li> <li>When the KCC Identifier field reports a value of Certificate or Migrant Services, a blank value reports.</li> <li>Otherwise, a value of 00 reports.</li> </ul>  | Scheduling > Courses > Course ><br>Work-Based Learning<br>Course.vocationalCode                  |

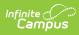

| Element                     | Description                                                                                                    | Location                                                                                                    |
|-----------------------------|----------------------------------------------------------------------------------------------------|----------------------------------------------------------------------------------------------------|
| College Credits<br>Earned   | <ul> <li>Reports the credits earned toward college.</li> <li>Report value entered in College Credits if the Course Status field reports a value o= 01.</li> <li>Otherwise, reports a value of zero (0).</li> <li>The College/Career Type must be C, D, L or R to report College Credits Earned.</li> <li><i>Numeric, 5 digits (XX.XX)</i></li> </ul> | Scheduling > Courses > Course<br>Section > Custom Data Fields ><br>College Credits<br>Course.collegeCredits                              |
| CTE Certification<br>Earned | Reports the certificate the student earned if the student passed the certification.                                                                                                    | Student Information > Academic<br>Planning > Programs > CTE Program<br>ProgramParticipation.certificationName                            |
| Date Earned                 | Reports the date the student<br>earned the certification.<br>Date field, 10<br>characters (MM/DD/YYYY)                                                                                                    | Student Information > Academic<br>Planning > Programs > CTE Program ><br>Certifications > Date<br>ProgramParticipation.certificationDate |
| Graduation Year             | Reports the end year<br>associated with the<br>certification.<br>If the Diploma Date field is<br>blank on the student's<br>Graduation tab, this field<br>reports the NCLB Cohort Year.<br>If the KCC Identifier field<br>reports a value of 'Certificate',<br>this field reports the student's<br>year of graduation.<br>Date field, 4 digits (YYYY) | Student Information > Academic<br>Planning > Programs > CTE Program ><br>Certifications > Date<br>ProgramParticipation.certificationDate |

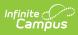

| Element                   | Description                                                                                                    | Location                                                                                                   |
|---------------------------|----------------------------------------------------------------------------------------------------|----------------------------------------------------------------------------------------------------|
| First Instruction<br>Date | Reports the student's<br>enrollment start date. If the<br>student is a Migrant student,<br>reports the student's Migrant<br>Start Date.                                                                                                    | Student Information > General ><br>Enrollments > Start Date<br>Enrollment.startDate                        |
|                           | When the student is a Migrant<br>student and the KCC Identifier<br>field is NOT Certificate, the<br>current term is based on the<br>Effective Date entered in the                                                                                                    | Student Information > General ><br>Schedule > Walk-In Scheduler ><br>Roster Start Date<br>Roster.startDate |
|                           | <ul> <li>extract editor and the date</li> <li>reports using the following</li> <li>logic: <ul> <li>When the Roster Start</li> <li>Date is populated, that</li> <li>date is used as the</li> <li>Compare Date. Otherwise,</li> <li>the Enrollment Start Date</li> <li>is used.</li> </ul> </li> <li>When the Compare Date</li> <li>is BEFORE the first day of</li> <li>the current term, the Start</li> <li>Date of the current term</li> <li>reports.</li> <li>When the Compare Date</li> <li>is AFTER the first day of</li> <li>the current term, the</li> <li>Compare Date reports.</li> </ul> <li>Date field, 10</li> <li>characters (MM/DD/YYYY)</li> | System Administration > Calendar ><br>Calendar > Terms > Start Date<br>Term.startDate                      |

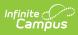

| Element                  | Description                                                                                                    | Location                                                                                               |
|--------------------------|----------------------------------------------------------------------------------------------------|----------------------------------------------------------------------------------------------------|
| Last Instruction<br>Date | Reports the student's<br>enrollment end date. If the<br>student is a Migrant student,<br>reports the Migrant End Date.                                                                                                    | Student Information > General ><br>Enrollments > End Date<br>Enrollment.endDate                        |
|                          | When the student is a Migrant<br>student AND the Course Status<br>field reports a value of 01, 02<br>or 04, the current term is<br>based on the Effective Date<br>entered in the extract editor                                                                                                    | Student Information > General ><br>Schedule > Walk-In Scheduler ><br>Roster End Date<br>Roster.endDate |
|                          | <ul> <li>and the date reports using the following logic:</li> <li>When the Enrollment End Date AND the Roster End Date are both populated, the earlier date between the two is used. Otherwise, whichever date field is populated is used as the compare date.</li> <li>When the Compare Date is AFTER the last day of the current term, the End Date of the current term reports.</li> <li>When the Compare Date is BEFORE the last day of the current term, the End Date of the reports.</li> </ul> | System Administration > Calendar ><br>Calendar > Terms > End Date<br>Term.startDate                    |

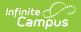

| Element                             | Description                                                                                                    | Location         |
|-------------------------------------|----------------------------------------------------------------------------------------------------|------------------|
| Instruction<br>Minutes<br>Completed | Reports the total number of<br>instruction minutes for the<br>student, from the first<br>instruction date to the last<br>instruction date.<br>If the student is a Migrant (the<br>Migrant Indicator field on<br>Program Participation ><br>Migrant reports a value of 1)<br>and the student's Course<br>Status does not have a letter<br>grade (Course Status field<br>reports a value of 04), this field<br>reports a value.<br><i>Numeric, 10 characters</i> | Calculated value |
| User Field 1                        | N/A                                                                                                    | N/A              |
| User Field 2                        | N/A                                                                                                    | N/A              |
| User Field 3                        | N/A                                                                                                    | N/A              |

#### **Report Footer**

| Element          | Description                                                          |
|------------------|----------------------------------------------------------------------|
| Record Type      | 2 bytes, must contain the characters $TT$ .                          |
| Transmission ID  | 10 bytes, must match the Transmission ID field in the Header Record. |
| Number of Record | 10 bytes, number of records including header and footer records.     |

## **KCC Identifier Creation**

Concatenate the following values into a single output (e.g.,02052G0.501214GGN):

| Field                | Length          | Campus Database        | Campus<br>Interface                                           | Example                   |
|----------------------|-----------------|------------------------|---------------------------------------------------------------|---------------------------|
| Subject Area<br>Code | 2<br>characters | Course.subjectAreaCode | Scheduling<br>> Courses<br>> Course ><br>Subject<br>Area Code | <b>02</b> 052G0.501214GGN |

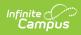

| Field                | Length          | Campus Database              | Campus<br>Interface                                           | Example                    |
|----------------------|-----------------|------------------------------|---------------------------------------------------------------|----------------------------|
| Course<br>Identifier | 3<br>characters | Course.stateCode             | Scheduling<br>> Courses<br>> Course ><br>State Code           | 02 <b>052</b> G0.501214GGN |
| Course Level         | 1<br>character  | Course.courseLevel           | Scheduling<br>> Courses<br>> Course ><br>Course<br>Level      | 02052 <b>G</b> 0.501214GGN |
| Credits              | 4<br>characters | GradingTaskCredit.<br>credit | Course ><br>Grading<br>Tasks ><br>Grading<br>Task ><br>Credit | 02052G <b>0.50</b> 1214GGN |
| Sequence             | 1<br>character  | Sequence.course              | Scheduling<br>> Courses<br>> Course ><br>Sequence             | 02052G0.50 <b>1</b> 214GGN |
| Sequence<br>Total    | 1<br>character  | Course.sequenceTotal         | Scheduling<br>> Courses<br>> Course ><br>Sequence<br>Total    | 02052G0.501 <b>2</b> 14GGN |
| Grade Level          | 2<br>characters | Course.grade                 | Scheduling<br>> Courses<br>> Course ><br>Grade<br>Level       | 02052G0.5012 <b>14</b> GGN |
| Targeted<br>Program  | 1<br>character  | Course.targetedProgram       | Scheduling<br>> Courses<br>> Course ><br>Targeted<br>Program  | 02052G0.501214 <b>G</b> GN |
| Delivery Type        | 1<br>character  | Course.deliveryType          | Scheduling<br>> Courses<br>> Course ><br>Delivery<br>Type     | 02052G0.501214G <b>G</b> N |

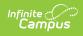

| Field          | Length         | Campus Database      | Campus<br>Interface                                        | Example                   |
|----------------|----------------|----------------------|------------------------------------------------------------|---------------------------|
| College/Career | 1<br>character | CareerCollege.course | Scheduling<br>> Courses<br>> Course ><br>Career<br>College | 02052G0.501214GG <b>N</b> |